#### ДОКУМЕНТ ПОДПИСАН ЭЛЕКТРОННОЙ ПОДПИСЬЮ

Сертификат: 01F472C7001DAF31B1404B9FC6D1E7C073 Владелец: НЕКРАСОВ ДЕНИС АЛЕКСАНДРОВИЧ Действителен: с 27.09.2022 до 27.12.2023

Согласовано: Директор ООО «БС-Консалт» Некрасов Д.А.

Утверждено:

Приказом №4 от 03.10.2019

## **Программа дополнительного профессионального образования**

Использование языка запросов при настройках в подсистеме «Управленческий учет» в «1С:ERP Управление предприятием 2»

(80 академических часов)

Разработано: методисты-разработчики ООО «1С-Обучение»

Настоящая программа составлена в соответствии с федеральным законом "Об образовании в Российской Федерации" от 29.12.2012 N 273-ФЗ и Приказом Министерства образования и науки РФ от 1 июля 2013 г. N 499 "Об утверждении Порядка организации и осуществления образовательной деятельности по дополнительным профессиональным программам".

**Цель программы:** ознакомить слушателей со структурой языка запросов и технологией работы с функционалом «1С:ERP Управление предприятием 2» для автоматизации управленческого учета предприятия.

#### **Программа обучения предназначена для:**

- специалистов по программированию в типовых решениях системы, владеющих основными навыками конфигурирования и программирования в системе "1С:Предприятие 8.2"
- руководителям проектов по внедрению программ «1С:ERP Управление предприятием 2» и членам проектных команд

#### **Процесс обучения сочетает в себе:**

- изучение слушателями теоретического материала курса в форме видео-лекций с использованием интернет-технологий;
- практическую работу индивидуальное выполнение слушателями курса практикумов на своих компьютерах.
- Общение с преподавателем, контроль выполнения практических работ осуществляется через программу Skype.

#### **В результате обучения у слушателей будут сформированы компетенции:**

- знание языковых конструкций и умение обоснованно выбирать те или иные конструкции языка запросов для повышения эффективности программного кода и решения задач в конфигурации «1С:ERP Управление предприятием 2»
- умение работать с основными объектами конфигурации, относящимися к функционалу оперативного учета.
- умение ввода нормативно-справочной информации, необходимой для учета движения денежных средств, доходов, расходов, активов и пассивов; для планирования производственной деятельности; для планирования ремонтной деятельности;
- владение технологией планирования движения денежных средств;
- владение принципами распределения доходов и расходов по направлениям деятельности и формирования финансовых результатов;
- навыки настройки механизмов распределения доходов и расходов по направлениям деятельности;

#### **Формат проведения курса:** дистанционный, с использованием интернет-технологий.

#### **Продолжительность программы:** 80 академических часов (9 дней).

По окончании курса выдается Удостоверение, подтверждающее то, что слушатель прослушал курс и выполнил все практические работы. Оценка практических работ не проводится.

## **Учебно-методический план.**

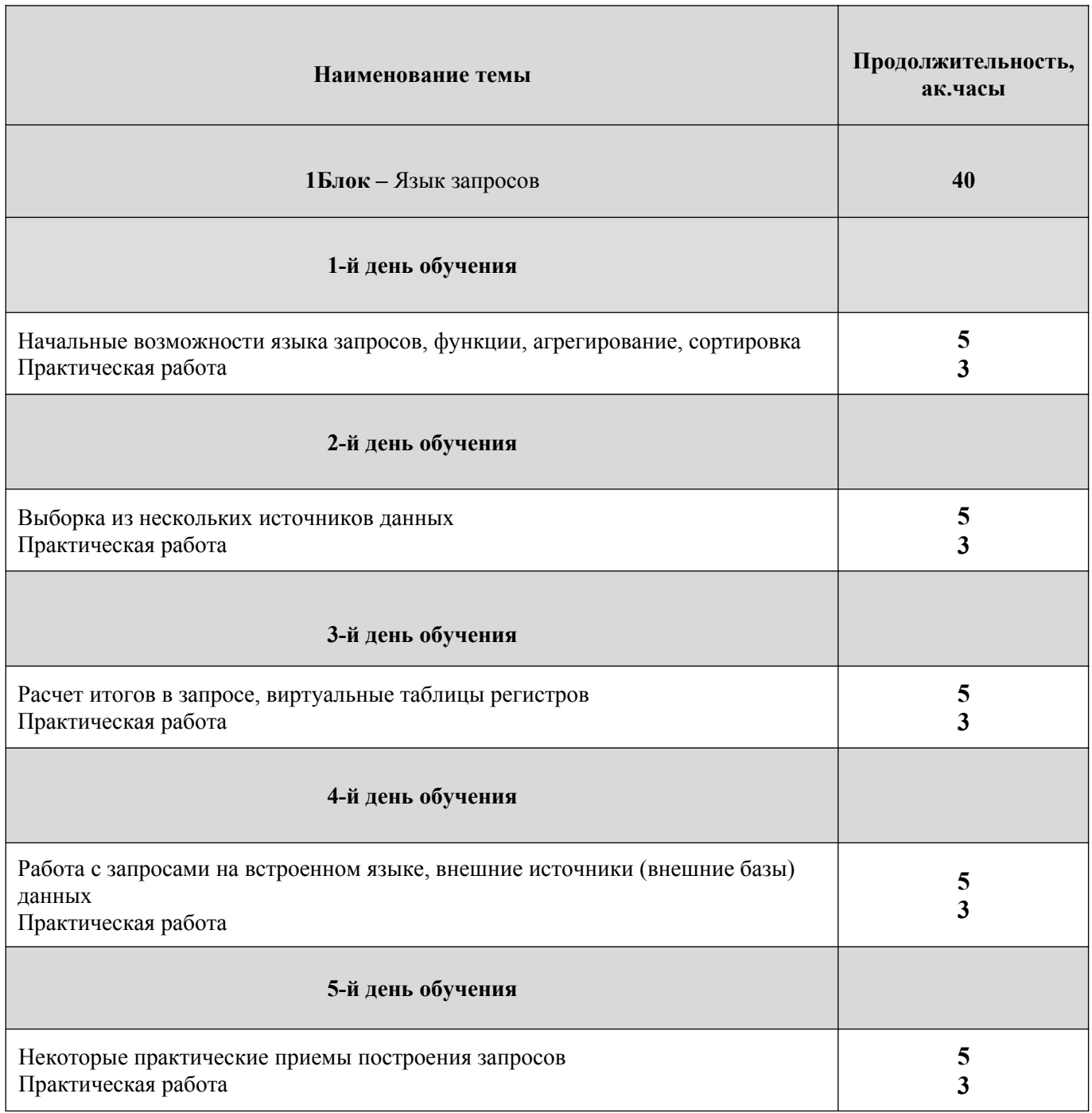

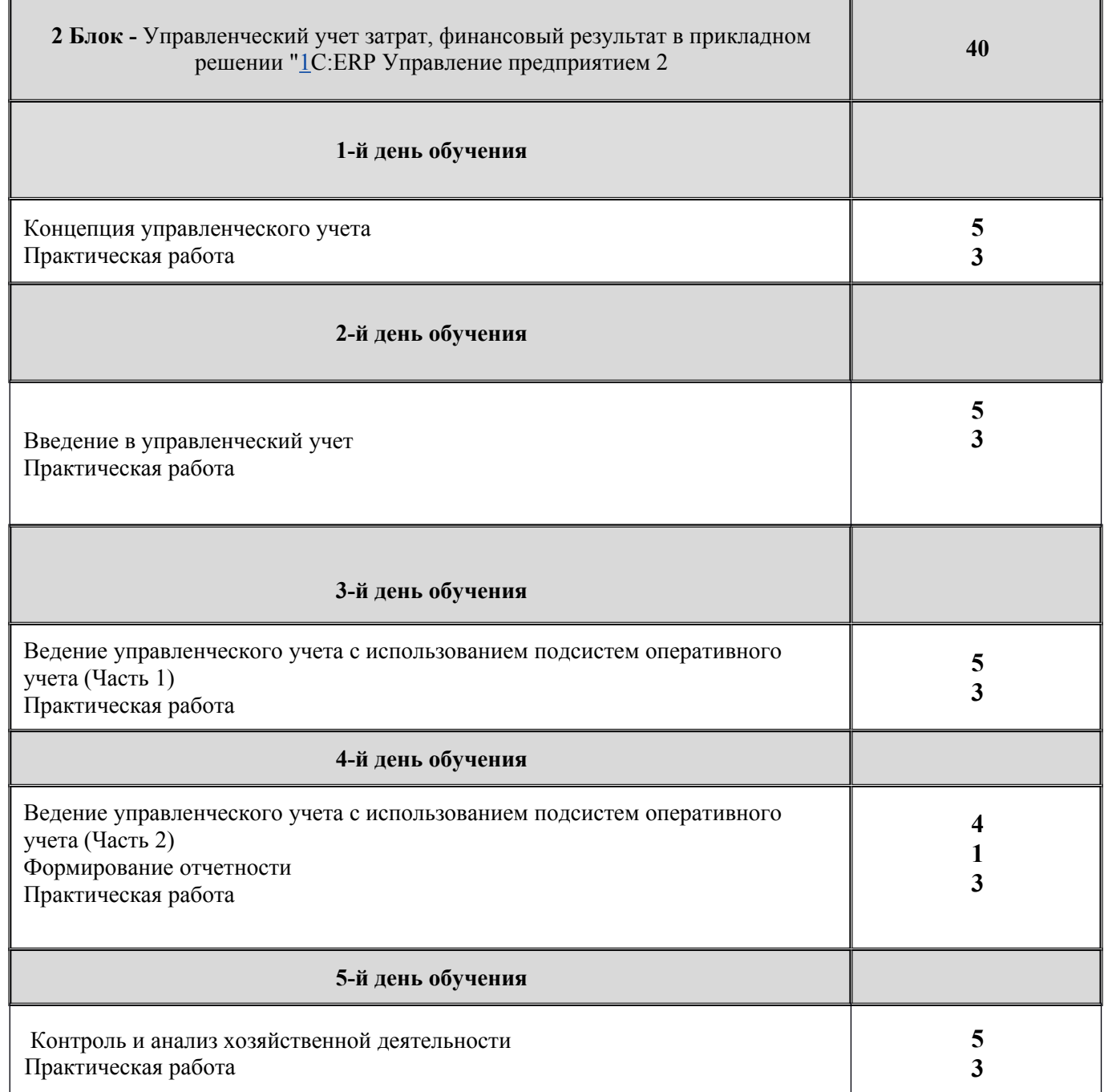

 $\overline{\phantom{a}}$ 

# **Календарно-учебный график.**

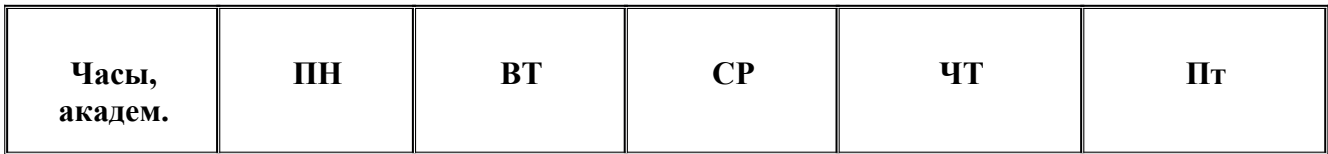

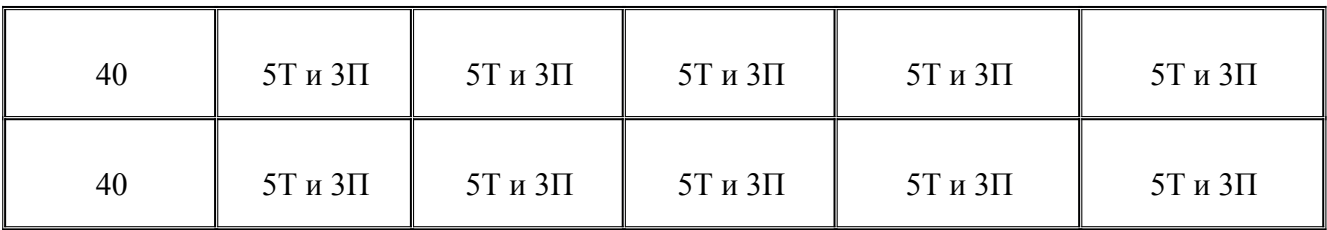

**Т-** теория;

**П-**практика;

## **Содержание программы.**

# **Наименование темы 1Блок –** Язык запросов **1-й день обучения** Основные конструкции языка запросов платформы "1С:Предприятие 8" Зачем нужен язык запросов? Представление совокупностей объектов информационной базы в виде двумерных таблиц Типы данных полей таблиц языка запросов Учебная информационная база Обработка "Консоль запросов" Создание файла хранения списка запросов Общие характеристики языка запросов Платформы Первый запрос, самый простой Какие прикладные объекты представляются таблицами языка запросов Явное задание списка полей выборки Псевдонимы полей и таблиц Выражения в языке запросов o Выражения в списке полей выборки o Условные выражения в языке запросов. Оператор ВЫБОР

5

- o Фильтрация результатов запроса. Операция ГДЕ
- o Логические выражения в языке запросов
- o Параметры в языке запросов
- o Встроенные функции в выражениях языка запросов
- o Задание в запросе значений предопределенных данных конфигурации. Функция ЗНАЧЕНИЕ()
- Групповые операции в языке запросов
	- o Группировка по значению поля и агрегатные функции
	- o Отбор по значению результата агрегатной функции: операция ИМЕЮЩИЕ
- Упорядочивание записей результата запроса
- Автоупорядочивание результата запроса
- Получение первых N записей результата запроса. Операция ПЕРВЫЕ
- Получение неповторяющихся комбинаций значений полей результата запроса. Операция РАЗЛИЧНЫЕ

## **2-й день обучения**

Выборка из нескольких источников данных

- Простая задача: извлечение данных, хранящихся в таблицах разных объектов конфигурации
- Декартово произведение (или "картезиан") множеств записей таблиц источников данных
- Решение поставленной задачи наложением условия на картезиан
- Операция ВНУТРЕННЕЕ СОЕДИНЕНИЕ таблиц источников данных
	- o Операция ВНУТРЕННЕЕ СОЕДИНЕНИЕ как современная форма записи условия формирования отношения
	- o Коммутативность операции ВНУТРЕННЕЕ СОЕДИНЕНИЕ
	- o Соединения в запросе многих таблиц
- Операция ЛЕВОЕ СОЕДИНЕНИЕ языка запросов
	- o Задача: нахождение документов прихода, по которым нет оплат
	- o Отличие операции ЛЕВОЕ СОЕДИНЕНИЕ от операции ВНУТРЕННЕЕ СОЕДИНЕНИЕ
	- o Тип данных языка запросов NULL отсутствие в поле результата запроса какого- либо значения
	- o Оператор ЕСТЬ NULL и функция ЕСТЬNULL()
- Операция ПРАВОЕ СОДИНЕНИЕ языка запросов
- Операция ПОЛНОЕ СОЕДИНЕНИЕ языка запросов
- Операция разыменования поля ссылочного типа
- Обращение к табличной части объекта как к таблице источнику данных. Поле Ссылка таблицы, представляющей табличную часть
- Обращение к табличной части объекта в списке полей выборки
- Вложенные запросы
- Объединение результатов нескольких запросов
	- o Запрос-объединение. Операция ОБЪЕДИНИТЬ
	- o Заглушка ПУСТАЯТАБЛИЦА
- Некоторые дополнительные операторы языка запросов
	- o Оператор ВЫРАЗИТЬ

o Логический оператор ССЫЛКА

o Логический оператор В() с подзапросом в качестве параметра

## **3-й день обучения**

Расчет итогов в запросе

- Получение итоговых записей в результате запроса операция ИТОГИ
- Итоги по нескольким измерениям
- Представление результата запроса с итогами в виде многоуровневой (древовидной) структуры
- Общие итоги
- Итоги по иерархии

## Практическая работа с языком запросов

- Виртуальные таблицы регистров
	- o Таблицы языка запросов для регистров физическая таблица и виртуальные таблины
	- o Синтаксис обращения к виртуальным таблицам. Параметры виртуальных таблиц
	- o Виртуальные таблицы регистра накопления
	- o Виртуальные таблицы регистра бухгалтерии
	- o Некоторые распространенные ошибки обращения к виртуальным таблицам
	- o Виртуальные таблицы периодического регистра сведений СрезПервых и СрезПоследних
	- o Особенности задания условий на значения полей для виртуальной таблицы регистра сведений

### **4-й день обучения**

Внешние источники (внешние базы) данных

- Характеристика работы с внешними источниками данных
- Подготовительная работа
- Инфология dBase-базы данных "Поставки детских игрушек"
- Создание описания источника данных ODBC в операционной системе Windows
- Создание и настройка объекта Внешний источник данных
- Установление соединения и просмотр таблиц внешнего источника данных в режиме 1С:Предприятие
- Интерактивная установка соединения
- Программная установка соединения
- Установление информационно-логической связи (отношений) на таблицах внешнего источника данных. Превращение внешнего источника во внешнюю базу данных
- Задание отношений на таблицах делает источник данных базой данных
- Настройка объектных таблиц объявление таблиц внешнего источника данных типообразующими (ссылочными)
- Выборка данных из внешней базы запросом
- Внешние базы данных на основе книг MS Excel

#### **5-й день обучения**

Некоторые практические приемы построения запросов

- Коррелированный запрос. Задача получения N последних курсов валют
- Тэта-соединение. Задача получения курса валюты на множество разных дат
- Получение иерархических результатов по таблицам неиерархических объектов. Задача построения полного дерева зависимости видов расчета
	- Краткая справка по работе с Конструктором запроса

#### **Наименование темы**

**2Блок -** Управленческий учет затрат, финансовый результат в прикладном решении "1С:ERP Управление предприятием 2

#### **1-й день обучения**

#### КОНЦЕПЦИЯ

- Порядок работы с подсистемой
- Настройка параметров подсистемы

Нормативно-справочная информация

- Сценарии
- Виды планов
- Источники данных планирования
- Товарные категории
- Нормативы распределения

Планирование

- Общий порядок работы с документами планирования
- Планы продаж по номенклатуре
- Планы продаж по категориям
- Планы производства
- Планы закупок
- Планы сборки (разборки)

Отчетность

#### **2-й день обучения**

#### ВВЕДЕНИЕ В УПРАВЛЕНЧЕСКИЙ УЧЕТ

- Основы управленческого учета
- Понятие управленческого учета
- Цели и задачи управленческого учета
- Управленческая отчетность
- Учетная политика для целей управленческого учета

#### **3-й день обучения**

#### ВЕДЕНИЕ УПРАВЛЕНЧЕСКОГО УЧЕТА С ИСПОЛЬЗОВАНИЕМ ПОДСИСТЕМ ОПЕРАТИВНОГО УЧЕТА

Организация оперативного учета

Нормативно-справочная информация, используемая для управленческого учета

Ввод начальных остатков

Учет движения денежных средств (выплаты и поступления)

- Нормативно-справочная информация раздела учета
- Казначейство
- Учет наличных денежных средств
- Учет денежных документов
- Учет безналичных денежных средств
- Учет денежных средств у подотчетных лиц
- Учет денежных средств на депозитах в банках

Учет товарно-материальных ценностей

- Нормативно-справочная информация раздела учета
- Учет операций по поступлению товарно-материальных ценностей
- Учет складских операций
- Учет операций по реализации товаров
- Учет операций у комиссионера
- Учет операций у комитента

#### **4-й день обучения**

Учет расчетов (дебиторская и кредиторская задолженность)

- Нормативно-справочная информация раздела учета
- Расчеты с поставщиками и клиентами
- Расчеты по кредитам и займам

#### Учет доходов и расходов

- Нормативно-справочная информация раздела учета
- Учет доходов от основной деятельности
- Учет расходов от основной деятельности
- Учет доходов от неосновной деятельности
- Учет расходов от неосновной деятельности

Учет незавершенного производства

- Нормативно-справочная информация раздела учета
- Учет производственных расходов при регистрации выпуска по графику производства
- Учет производственных расходов при регистрации выпуска без графика производства
- Учет производственных расходов по операциям давальца
- Учет производственных расходов по операциям переработчика
- Учет прочих активов и пассивов

Формирование финансовых результатов

Формирование управленческой отчетности

#### **5-й день обучения**

#### КОНТРОЛЬ И АНАЛИЗ ХОЗЯЙСТВЕННОЙ ДЕЯТЕЛЬНОСТИ

- Настройка системы целевых показателей
- Мониторинг целевых показателей предприятия

Практическая работа

## **Материально-методическое обеспечение.**

Учебное место слушателей должно быть оснащено:

- столы и стулья;
- компьютеры;
- наушники;
- доступ в Интернет
- наличие учебной платформы «1С:Предприятие 8.3.»

На курсе каждый слушатель обеспечивается краткими методическими материалами в электронном виде по темам:

- Язык запросов
- «Управленческий учет затрат, финансовый результат в прикладном решении «1С:ERP Управление предприятием 2»

Также слушатели могут воспользоваться дополнительными источниками информации:

- $\bullet$ <https://1c.ru/> сайт фирмы разработчика программных продуктов1С;
- •<https://its.1c.ru/> сайт сервиса Информационно-техническое сопровождение программ 1С;
- руководство пользователя в комплекте поставки программного продукта 1С;
- руководство администратора в комплекте поставки программного продукта 1С;